## LA–UR–98–5232

Los Alamos National Laboratory is operated by the University of California for the United States Department of Energy under contract W–74050–ENG–36

## TITLE: **MEETING DAN JOSEPH'S CHALLENGE: SIMULATION OF A "DRAFTING–TUMBLING–KISSING" EXPERIMENT**

AUTHOR(S):

B(ryan) A. Kashiwa, T–3

PRESENTED AT: AIChE 1998 Annual Meeting, Miama, Florida 15 November, 1998

By acceptance of this article, the publisher recognizes that the U.S. Government retains a nonexclusive, royalty–free license to publish or reproduce the published form of this contribution, or to allow others to do so, for U.S. Government purposes.

The Los Alamos National Laboratory requests that the publisher identify this article as work performed under the auspices of the U.S. Department of Energy.

LOS ALAMOS Los Alamos National Laboratory Los Alamos, New Mexico 87545

Meeting Dan Joseph's Challenge:

Simulation of <sup>a</sup> "Drafting–Tumbling–Kissing" Experiment

Bryan A. 'Bucky' Kashiwa

Los Alamos National Laboratory

Theoretical Division, Group T–3

Presented at the

AIChE 1998 Annual Meeting

15 November 1998, Miami, FL

**Abstract** A general method for computation of fluid–structure–interaction problems is described briefly. This method is based upon solution of the multifield (multiphase) equations in <sup>a</sup> field–wise arbitrary frame of reference. That is, any field may be integrated in either an Eulerian or <sup>a</sup> Lagrangian frame of reference. The method is build upon the so–called Fluid Implicit Lagrangian Particle (FLIP) method of Brackbill and Ruppel (J. Comput. Phys.**65**, p. 314, 1986). The acceleration due to <sup>a</sup> material stress is computed using the Material–Point method of Sulsky, et al (Comput. Methods Appl Mech. Engrg. **<sup>118</sup>** p. 179, 1994). The 2d fluidization of large objects is used to demonstrate and illustrate the utility of the FSI method. Hence Dan Joseph's "Drafting, Tumbling, Kissing" experiment is simulated. Implications for large eddy simulations for developments in multifield flow theory are discussed.

## Outline

*•* Frames of reference.

*•* Sketch of the Immersed Boundary Method.

*•* Example: Drafting, Tumbling, Kissing.

*•* Example: Isolated mass points.

*•* Comment on large–eddy–simulations.

- *•* Lagrangian or Arbitrary Eulerian Frames: Interactions must be computed in <sup>a</sup> common frame.
- *•* Consider Leibnitz's Rule relative to material k:

$$
\int_{V} \frac{\partial q_{k}}{\partial t} dV + \int_{S} \hat{\mathbf{n}} \cdot q_{k} \mathbf{u}_{k} dS = \frac{d_{k}}{dt} \int_{V} q_{k} dV
$$

• And again relative to the mesh:

$$
\int_{V} \frac{\partial q_{k}}{\partial t} dV + \int_{S} \hat{\mathbf{n}} \cdot q_{k} \mathbf{u}_{m} dS = \frac{d_{m}}{dt} \int_{V} q_{k} dV
$$

• Now subtract:

$$
\frac{d_m}{dt}q_k V + V \nabla \cdot q_k (\mathbf{u}_k - \mathbf{u}_m) = \frac{d_k}{dt} q_k V
$$

• A "Lagrangian" scheme comes from letting

$$
\mathbf{u}_m = \mathbf{u}_k
$$

and using the kinematic rule

 $\dot{\mathbf{x}}_k = \mathbf{u}_k$ 

to establish the location of material  $k$ .

*•* The right side of the conservation laws is the same in either frame. That is, no matter

how one chooses to keep track of things, the <sup>p</sup>hysics remain the same.

- *•* Introduced by Peskin for blood flow in the human heart, (J. Comput. Phys., **<sup>25</sup>**, 220–252, 1977).
- *•* Extended to suspension flow by Sulsky and Brackbill, (J. Comput. Phys. **<sup>96</sup>**, 339– 368, 1991).
- *•* Currently being generalized for multiphase flow problems in CFDLIB.
- *•* Uses many elements of the FLIP scheme made popular by Brackbill and Ruppel, (J. Comput. Phys. **<sup>65</sup>**, 314–343, 1986).

*•* The state vector is marched forward in time, in the Lagrangian frame relative to <sup>a</sup>

finite mass of material.

- *•* An underlying mesh of control volumes is used to assist in computing the changes along the Lagrangian trajectories.
- *•* For example, consider the single–field incompressible case, for which the state vector

is:

$$
\{m_p,\,\mathbf{x}_p,\,\mathbf{u}_p,\,v_p\}^0
$$

• The state vector advances according to:

$$
m_p^{n+1} = m_p^n
$$
  
\n
$$
\mathbf{x}_p^{n+1} = \mathbf{x}_p^n + \Delta t \sum_c \mathbf{u}_c^L S_{cp}^n
$$
  
\n
$$
m_p^{n+1} \mathbf{u}_p^{n+1} = m_p^n \mathbf{u}_p^n - \sum_c V_c \rho_c^n (\mathbf{u}_c^L - \mathbf{u}_c^n) S_{cp}^n
$$
  
\n
$$
v_p^{n+1} = v_p^n
$$
  
\n
$$
0 = \nabla \cdot \mathbf{u}_c^L
$$

• Here  $\sum_{c}$   $\binom{c}{c}$  represents a bilinear interpolation of data from mesh coordinates centered at  $\mathbf{x}_c$ , in volume  $V_c$ , to the point  $\mathbf{x}_n^n$  $p\ \raisebox{.4pt}{.}$ 

*•* The velocity in the mesh coordinate frame is defined:

$$
\mathbf{u}_c^L = \mathbf{u}_c^n - \frac{\Delta t}{\rho_c^n} (\nabla p)_c + \Delta t \mathbf{g}
$$

• The "initial condition" is given by:

$$
\mathbf{u}_c^n = \frac{\sum_p m_p^n \mathbf{u}_p^n S_{pc}^n}{\sum_p m_p^n S_{pc}^n} \equiv \frac{\text{expected momentum}}{\text{expected mass}}
$$
  
and  

$$
\rho_c^n = \frac{\sum m_p^n S_{pc}^n}{\sum m_p^n v_p^n S_{pc}^n} \equiv \frac{\text{expected mass}}{\text{expected volume}}
$$

• In this,  $\sum_{p}$ ( )<sub>p</sub> $S_{pc}^{n}$  represents the transfer of data from points  $\mathbf{x}_{p}$  to mesh coordinates

 $\mathbf{x}_c$ . As in the classical FLIP scheme, we use  $S_{pc}^n = S_{cp}^n$ .

- *•* Direct Numerical Simulation: Dan Joseph's Drafting, Tumbling, Kissing experiment.
- *•* Single mass point representation of the same.
- *•* Notice that the single mass point appears like the familiar Eulerian–Lagrangian scheme; but with an important difference. The volume of the mass point is present, leading to an approximation to the collective effect of wake interaction of dispersed bodies.

## **Acknowledgment**

This work is supported by the U. S. Department of Energy, under contract W–7405–ENG–36.

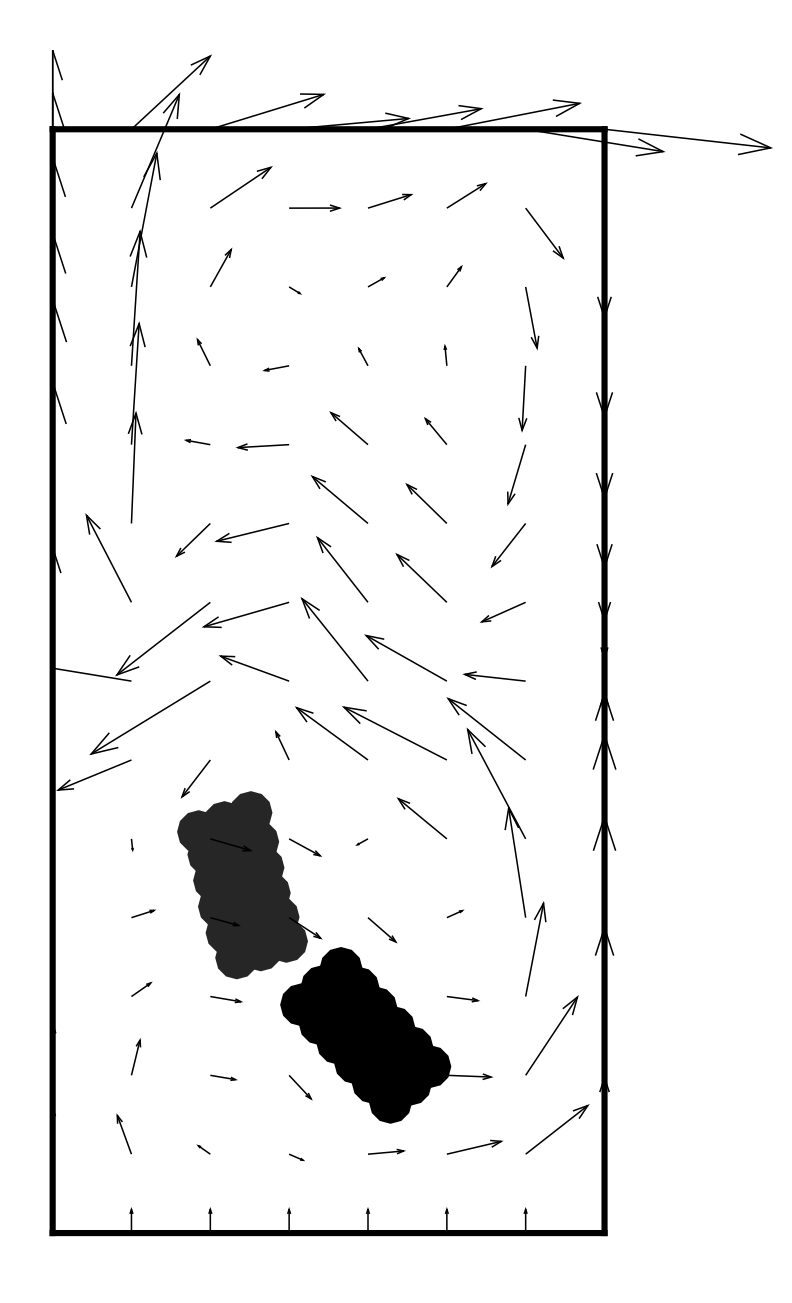

**T <sup>=</sup> .000E+00 CFDLIB 98.1**

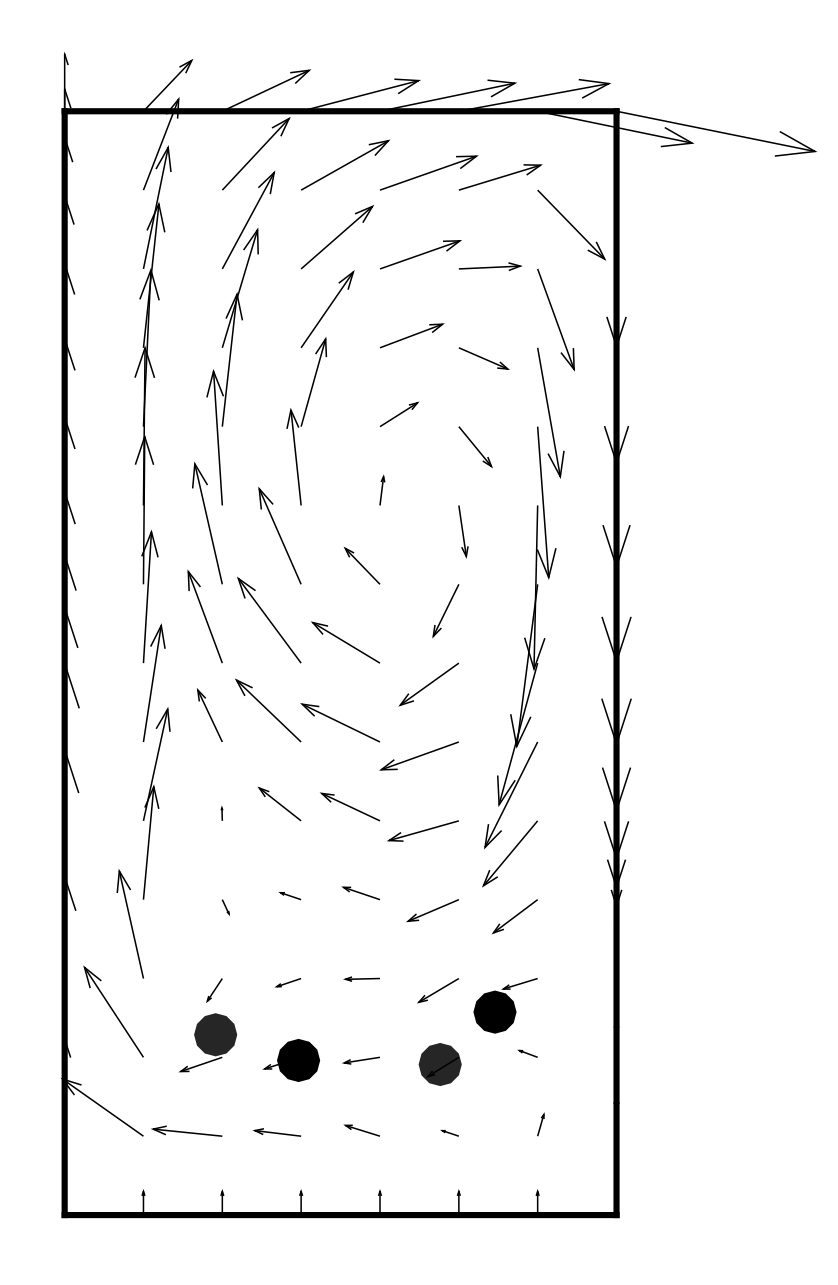

**T <sup>=</sup> 41.024029068E+0012 CFDLIB 98.1**